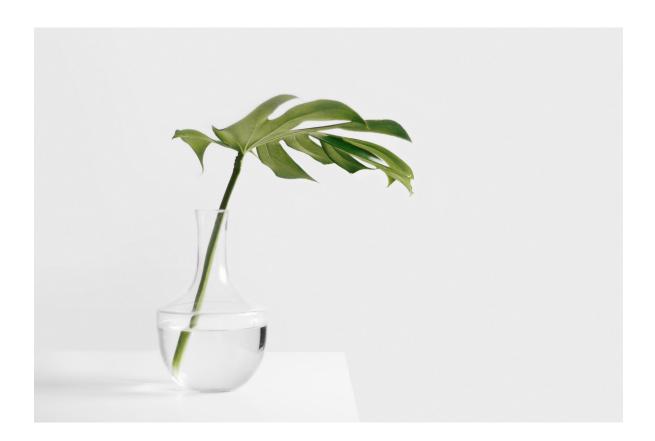

Insert formatted text, paragraphs, <u>images</u>, tables and <u>charts</u>, <u>shapes</u>, <u>headers</u>, and

*footers*, create a bulleted or numbered list, etc. Populate a table using data from a database. Save the resulting document in the pdf format.

Best regards, ONLYOFFICE Document Builder Team